# **The Hammer - Bug #135**

# **Tool panel drag and drop has no undo**

04/29/2019 10:41 PM - Wil van Antwerpen

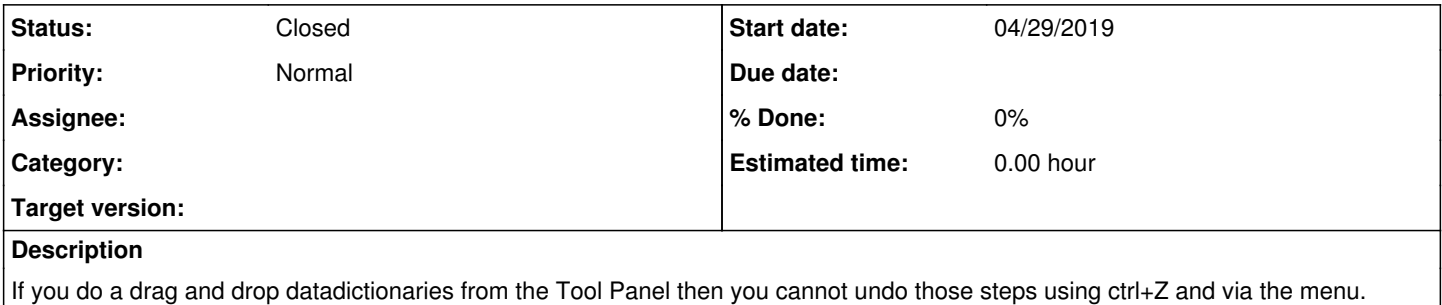

### **History**

### **#1 - 05/19/2019 02:16 PM - Wil van Antwerpen**

*- Status changed from New to Resolved*

Just checked in the fix for that.

Improved Drag and Drop actions from the Tools Pane.

- You can now undo any of the drag and drop actions

- The cursor is moved to the line where the code is inserted

- The focus is given to the editor control afterwards which seems more logical windows behavior to me (verified by DnD files between 2 windows explorers)

### **#2 - 06/03/2019 04:40 PM - Wil van Antwerpen**

*- Status changed from Resolved to Closed*